## ADQL

Markus Demleitner (msdemlei@ari.uni-heidelberg.de)

### **Agenda**

- $\bullet$  ORDER
- $\bullet$  WHERE
- SELECT
- REGION
- · FROM

First steps in the Astronomical Data Query Language

# Why bother?

Moving multi-terabyte or petabyte data sets is not an option in astronomy. Even less when you want two of them.

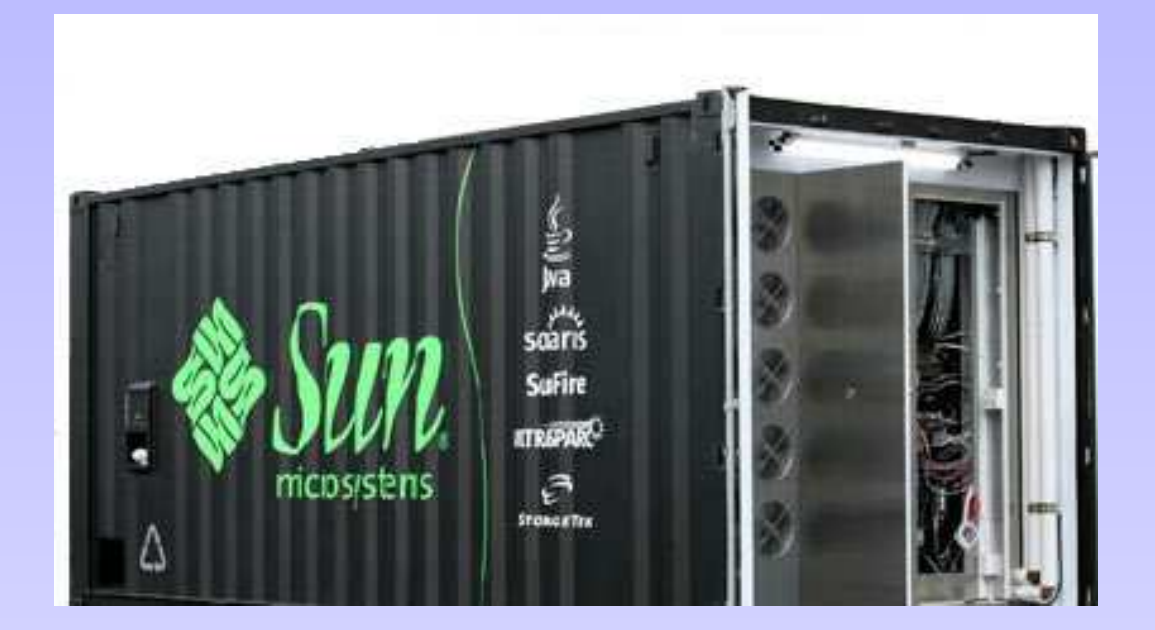

Thus: You will have to move your smarts to where some data happens to be. In addition to smart planning (so only the data actually required gets transferred), you need a language to express your smarts. It's not going to be FORTRAN. Maybe it's going to be ADQL.

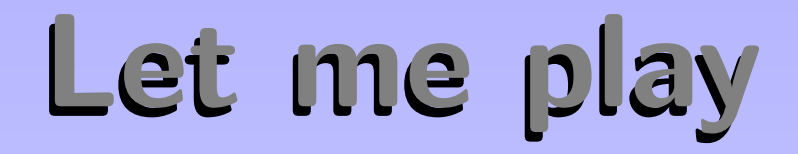

**SERVEY FOLLE** 

To learn what ADQL is, see the service info. You will find important information for seasoned ADQL users there as well.

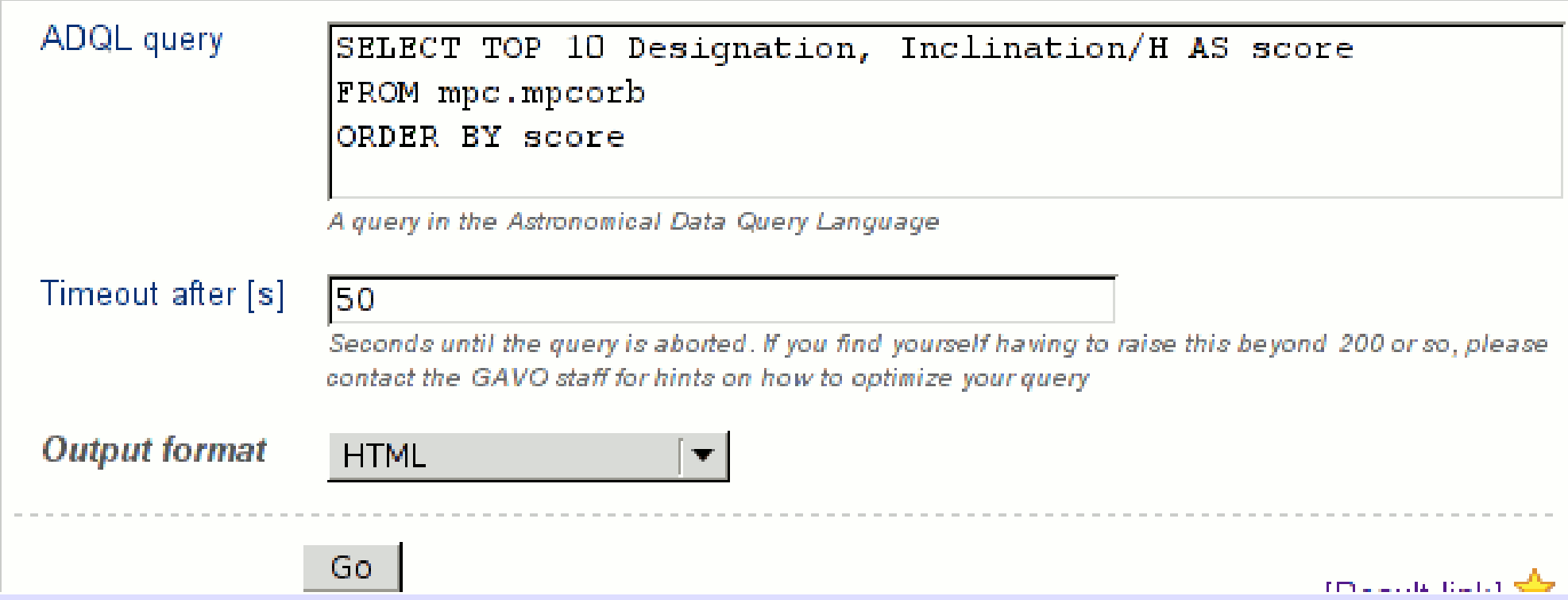

## Relational Algebra

At the basis of relational data bases is the relational algebra, an algebra on sets of tuples ("relations") defining six operators:

- unary select
- unary *project*
- unary rename
- binary cartesian product
- binary union
- binary set difference

Good News: You don't need to know any of this.

## SELECT for real

ADQL defines just one statement, the SELECT statement, which lets you write down expressions of relational algebra. Roughly, it looks like this:

SELECT [TOP setLimit] selectList FROM fromClause [WHERE conditions] [GROUP BY columns] [ORDER BY columns]

### **TOP**

setLimit: just an integer giving how many rows you want returned. ⊳1⊳2

## ORDER BY

columns: a list of column names (or expressions). ⊳3⊳4⊳5

# SELECT: what?

#### select list

The select list has column names or expressions involving columns.

SQL expressions are not very different from those of other programming languages. ⊳6

Use COUNT(\*) to figure out how many items there are.  $\triangleright$ 7

#### WHERE clause

Behind the WHERE is a logical expression; these are similar to other languages as well, with operators AND, OR, and NOT.  $>8$ 

# SELECT: Whence

The tricky point in ADQL is the FROM clause. So far, we had a single table. Things get interesting when you add more tables: JOIN.  $\triangleright$ 9

JOIN is a combination of cartesian product and a select. When you write measurements JOIN stations USING (stationid)

you get the cartesian product of the measurement and stations tables but only retain the rows in which stationid is the same.  $\triangleright$ 10

If your join criteria are more complex, you can join ON: dmubin LEFT OUTER JOIN rave ON

(dmubin.mv BETWEEN rave.imag-1 AND rave.imag+1)

# SELECT: Grouping

For histogram-like functionality, you can compute factor sets, i.e., subsets that have identical values for one or more columns, and you can compute aggregate functions for them.  $>12$ 

ADQL's aggregate (set) functions include AVG, MAX, MIN, SUM, COUNT.

For simple GROUP applications, you can shortcut using DISTINCT (which basically computes the "domain").  $>13$ 

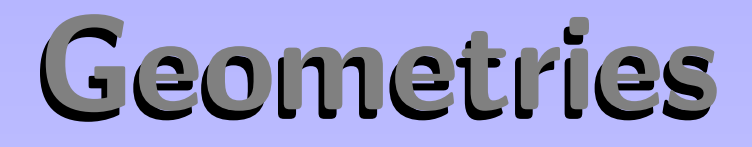

The main extension of ADQL wrt SQL is addition of "geometric" functions.

Keep the crossmatch pattern somewhere handy (everything is in degrees): 1=CONTAINS( POINT('ICRS', bigcatRA, bigcatDE), CIRCLE('ICRS', smallcatRA, smallcatDE, matchradius)) ⊲14

Some sites have extra features in the REGION construct. On my site, you can, e.g., say REGION('simbad <obj>'). ⊲15

## Where do we go from here?

- Get the lecture notes for this talk from http://www.gvo.org and play around.
- Read up on SQL there a some ok books out there and many bad ones. The  $\langle$  PostgreSQL docs $\rangle$  are nice, too.
- Read the service info of the DC's ADQL service; there's going to be news there now and then.
- The Future: TAP.